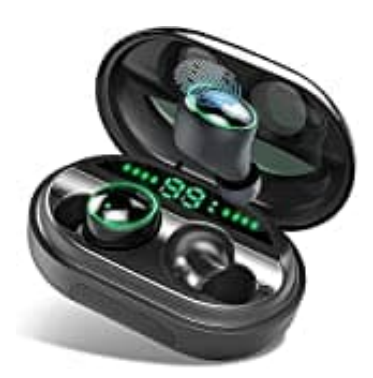

## **C5S Bluetooth Kopfhörer**

## **Kopfhörer mit Smartphone koppeln**

So einfach verbinden Sie Ihre Bluetooth-Kopfhörer mit dem Smartphone oder einem anderen Bluetooth-fähigen Gerät wie Notebook oder PC.

- 1. Durch anheben der Bluetooth Ohrhörer in der Ladeschale wechselt man in den Einschaltmodus. Das Kopfhörer sind jetzt automatisch im Pairing-Modus.
- 2. Aktivieren Sie jetzt Bluetooth auf Ihrem Smartphone. Als neues Gerät wird jetzt der Kopfhörer angezeigt. Durch Auswahl wird eine Verbindung herzustellen.
- 3. Die Kopfhörer werden jetzt gekoppelt. Beim nächsten Mal wird die Verbindung automatisch hergestellt, sobald die Kopfhörer aus der Ladeschale genommen und ins Ohr gesteckt werden.

Sollte es Probleme beim Koppeln geben, dann kann es manchmal helfen am Smartphone Bluetooth komplett auszuschalten und sofern vorhanden, die bereits gekoppelten (nicht funktionierenden) Kopfhörer zu entfernen. Kopfhörer sind jetzt automatisch im Pairing-Modus.<br>
2. Aktivieren Sie jetzt Bluetooth auf Ihrem Smartphone. Als neues Gerät wird jetzt der Kopfh<br>
Durch Auswahl wird eine Verbindung herzustellen.<br>
3. Die Kopfhörer werden je